## AZ PDF 数据记录器无法重新启动

虽然我通过按"开始/停止"按钮停止了记录功能,但我无法通过再次 按"开始/停止"按钮使记录仪再次开始记录数据。 这是正常的吗?

 1. 如果你有类似的问题,是的,这很正常。这设计是为了防止用户 在重新开始登录之前没有下载完整的报告。

2. 由于上述原因,用户下载报告后,请仔细检查并再次确认记录仪设 置, 按附件中的"保存"和"确定"作为参考, 然后可以通过按"启 动/停止"来激活记录仪按钮。

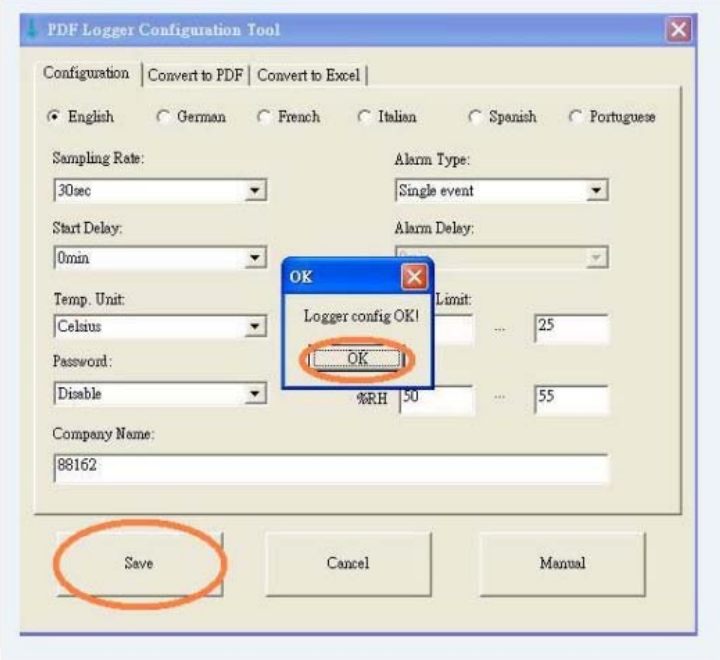

## While I have stopped the logging function by pressing the **''**Start/Stop**''** button, then, I cannot make the logger start recording data again by pressing again the **''**Start/Stop**''** button. Is this normal?

 1. Refer to your question, yes, it's normal, the design is to prevent that user didn't download the full report before re-start logging.

2. For above reason, after user download the report, please double check and confirm the logger setting again by pressing "Save" & "OK" as attached image for your reference, then the logger can be activated by pressing ''Start/Stop'' button.

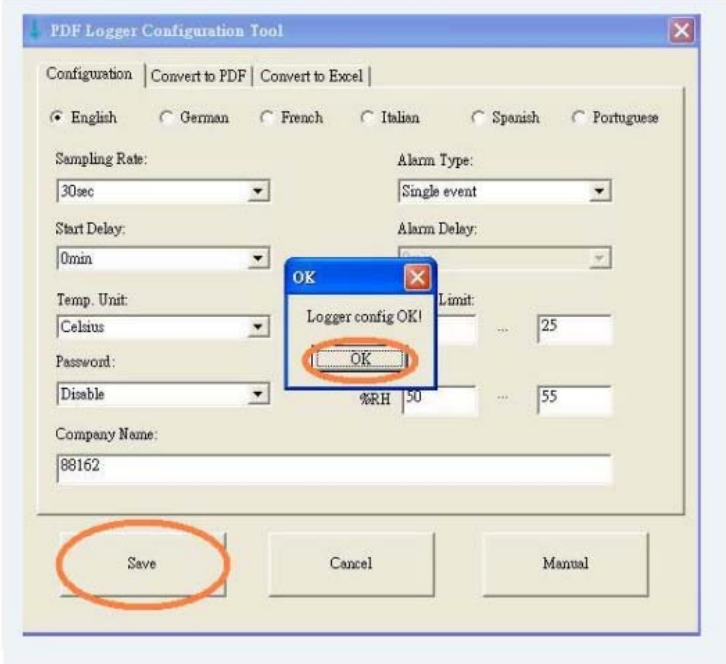